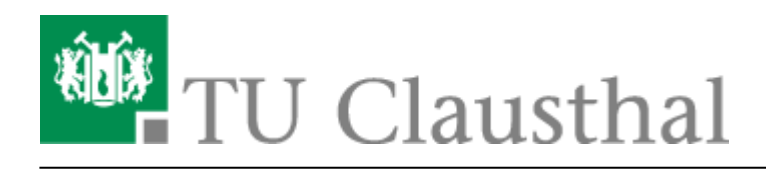

**Artikeldatum:** 16:30 22. July 2020 **Seite:** 1/1 Anleitungen und Kurse

# **Anleitungen und Kurse**

Die TU Clausthal bietet Ihnen verschiedene Möglichkeiten an, die Sie für die Unterstützung von Studium und Weiterbildung nutzen können.

# **[Linked.in Learning](https://doku.tu-clausthal.de/doku.php?id=lehrunterstuetzung_und_lernmanagement:kursangebote:linkedinlearning)**

Für die Angehörigen der TU Clausthal besteht kostenlosen Zugang zu einer umfangreichen Bibliothek von deutsch- und englischsprachigen Software-Lernkursen.

# **[RRZN-Handbücher und digitale Handbücher des HERDT-Verlags](https://doku.tu-clausthal.de/doku.php?id=lehrunterstuetzung_und_lernmanagement:kursangebote:herdt-verlag)**

Das RRZN (Regionales Rechenzentrum für Niedersachsen, neu: LUIS - Leibniz Universität IT Services) bietet in Zusammenarbeit mit dem HERDT-Verlag eine Reihe von IT-Handbüchern an. Sie können von Mitarbeitern und Studierenden der TU Clausthal in der Universitätsbibliothek an der Leihstelle zum Selbstkostenpreis (ca. 3-5 €) erworben werden.

### **Office-Kurse der VHS**

Für die Studierende der TU Clausthal werden in Stud.IP Office-Kurse angeboten. Beispielsweise lernen Sie den Umgang mit Word, Powerpoint, Excel, Access, LaTeX, etc kennen. Suchen Sie in Stud.IP in der Suchleiste nach Office-Kurs, um eine gesamte Liste der verfügbaren Kurse anzusehen.

### **Interne Weiterbildung**

Die Angestellten der TU Clausthal können sich zu Kursen für die interne Weiterbildung auf der folgenden Seite anmelden:

### [EDV-Kurse der Stabsstelle Weiterbildung und Veranstaltungsmanagement](http://www.wbv.tu-clausthal.de/weiterbildung/veranstaltungen/intern/)

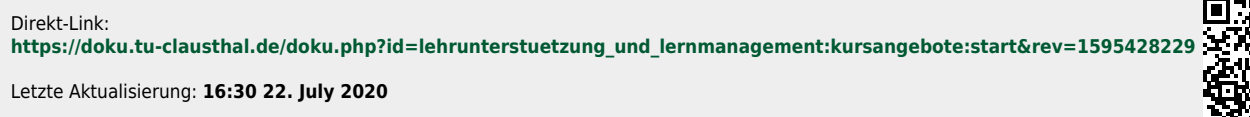

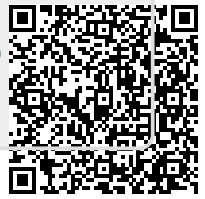